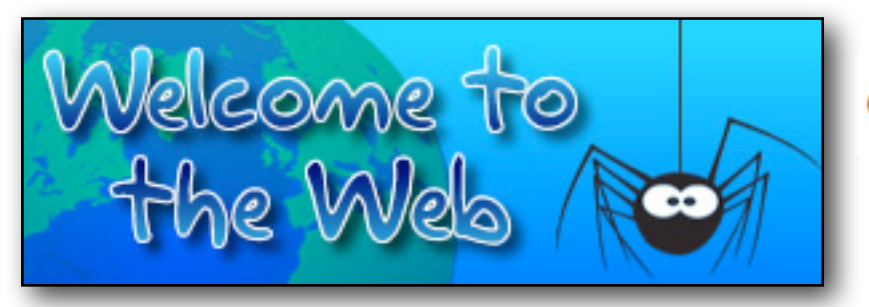

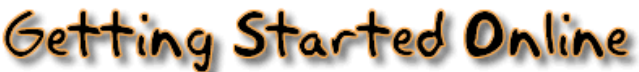

- 1) Write down three things that you can do on the Internet:
	- a.
	- b.
	- c.
- 2) Draw circles around the three sentences which are true:

If you move your mouse over a hyperlink, it will change to the shape of a person.

If you move your mouse over a hyperlink, it will change to the shape of a hand.

A hyperlink is usually in bold.

A hyperlink is usually underlined. If you click on a hyperlink, your computer will close down.

> If you click on a hyperlink, you will go to a different page on the World Wide Web.

- 3) What does the BACK button do?
- 4) On the 'Can pictures be hyperlinks?' page, which animal is a hyperlink?

5) Read the information about the history of the Internet. How many websites do you think there are today?

## 6) Answer the following questions:

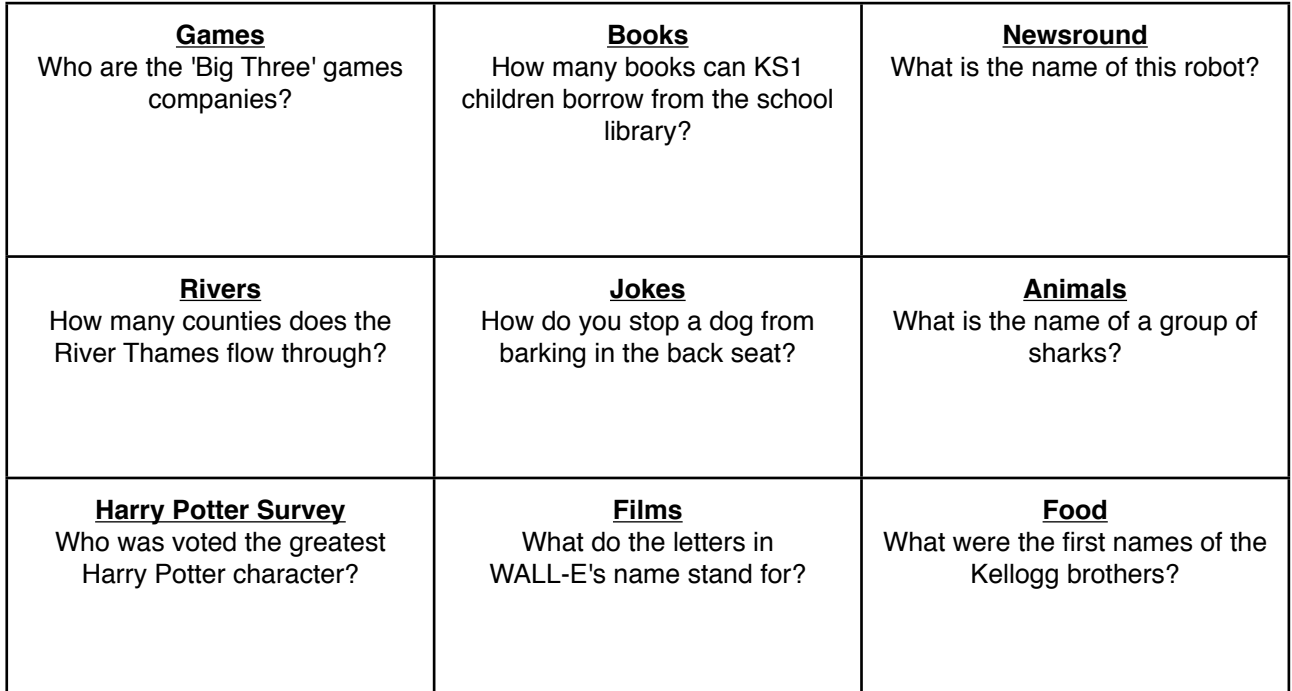

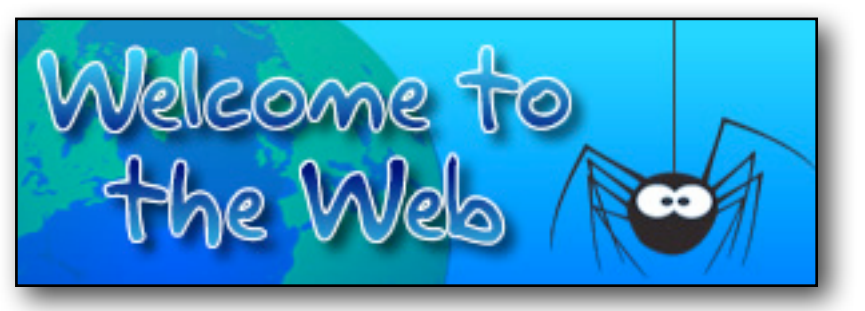

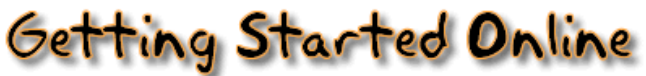

Answer these questions:

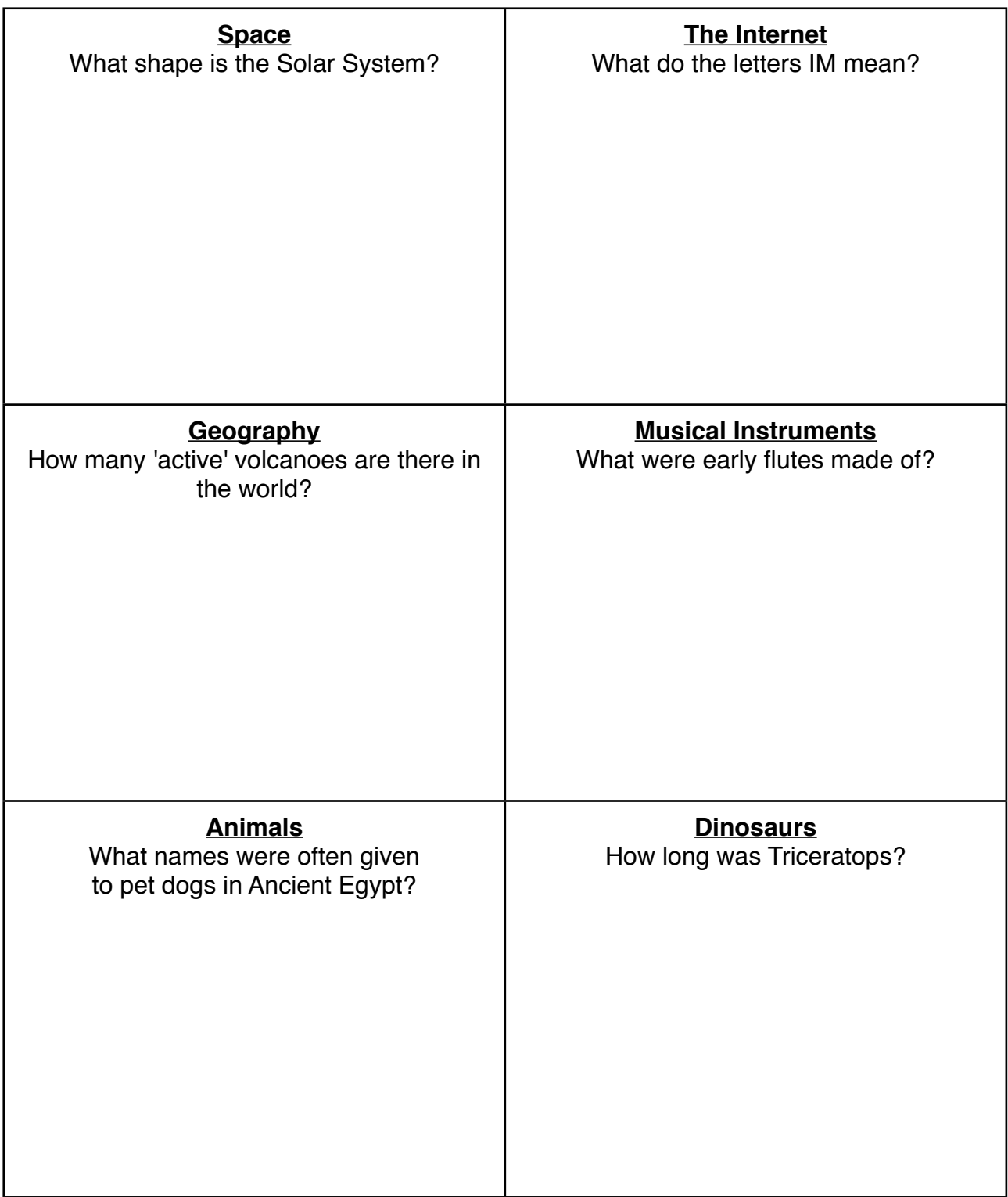

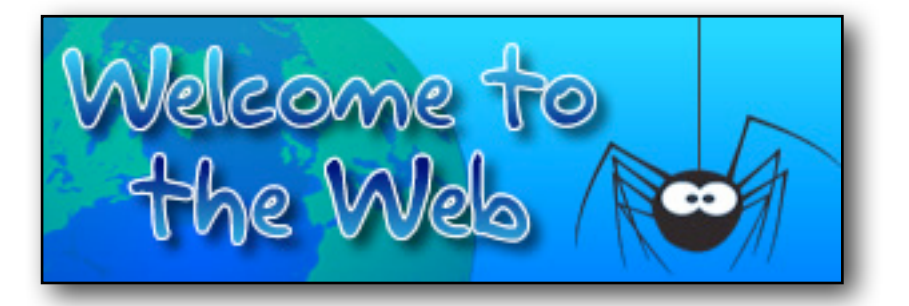

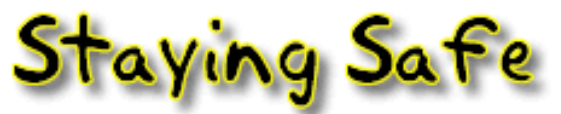

- 1) Can you explain what these are?
	- Blogs
	- Wikis
	- Podcasts

2) Write down what each letter of the word SMART stands for:

 $S =$ 

 $M =$ 

 $A =$ 

 $R =$ 

## $T =$

- 3) Which smileys were pretending to be nice?
- 4) True or False... You should follow the SMART rules when you are using computers AND mobile phones?

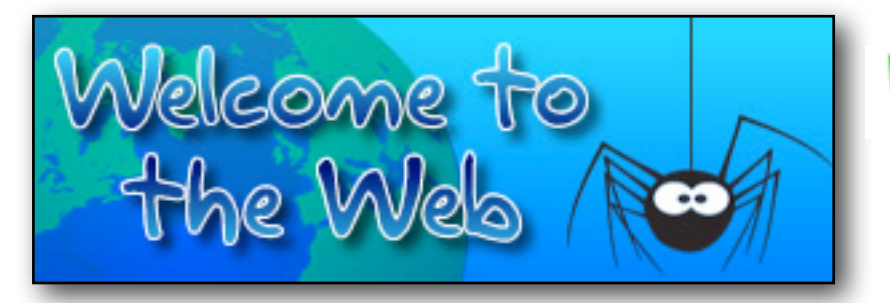

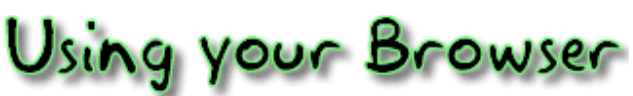

- 1) Write down the names of the four most popular web browsers:
	- i.
	- ii.
	- iii.
	- iv.
- 2) What does the address bar show?

3) Match the names of the parts of the browser to the descriptions of what they do...

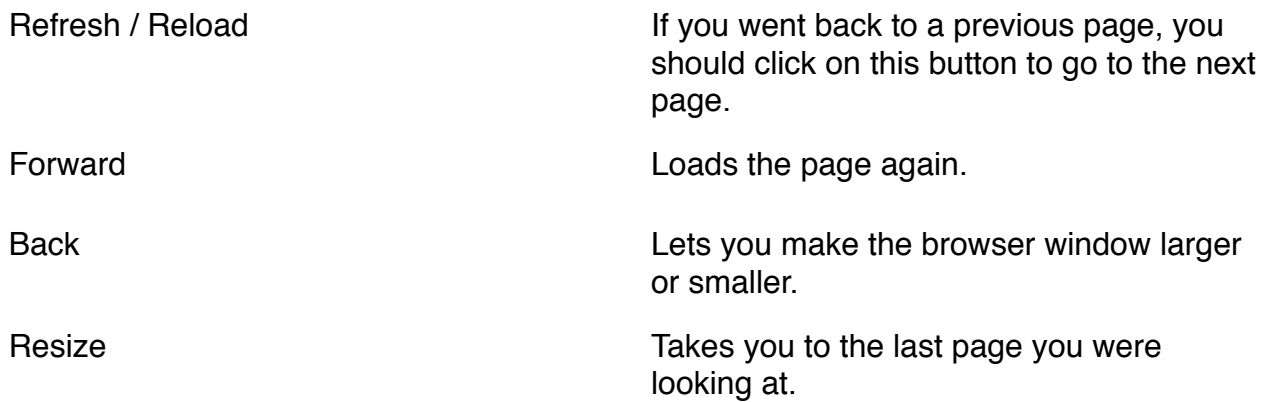

4) Explain how to add a web page to your Favourites / Bookmarks.

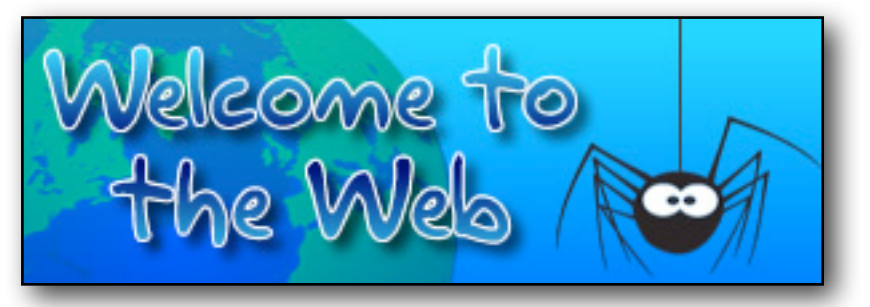

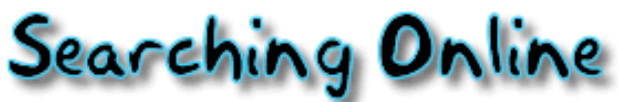

- 1) What are search engines and what do they do?
- 2) Describe each searching tip in the spaces below:

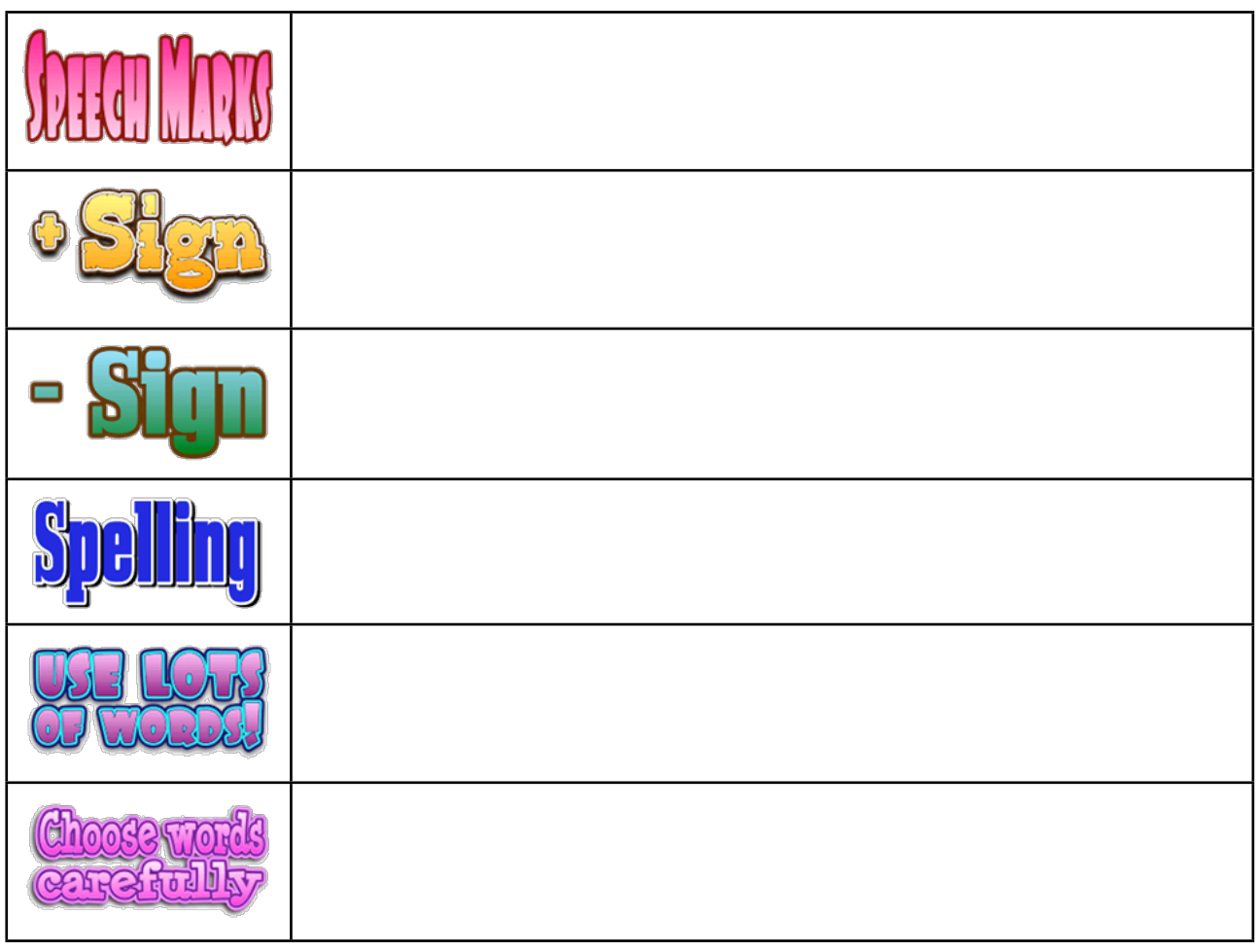

3) Name three search engines which are suitable for children:

i. ii. iii.

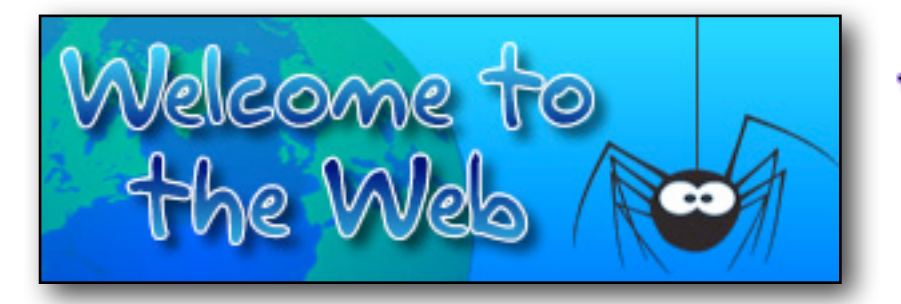

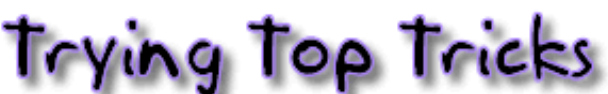

- 1) Explain how to print a web page using your browser:
- 2) Which keys can you press on the keyboard to find something on a page?
- 3) How many times did you find the word 'Chocolate'?
- 4) How many times did you find the word 'Photo'?
- 5) What was the secret message which you unscrambled on the Thunk web-site?
- 6) Explain why you should not simply copy things from the Internet without asking:

7) What types of information will you find in these types of files?

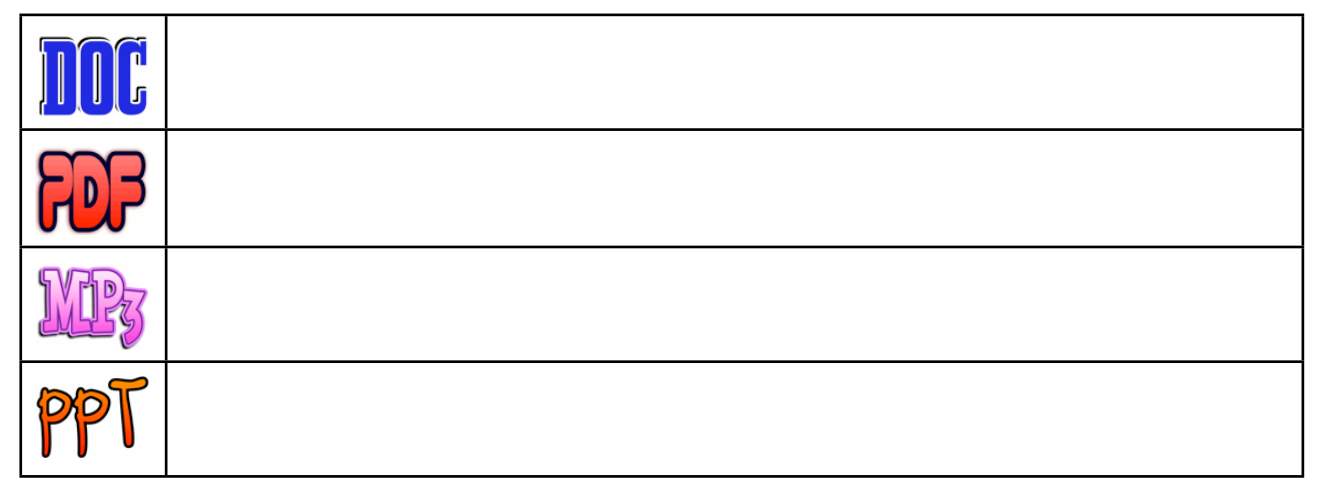

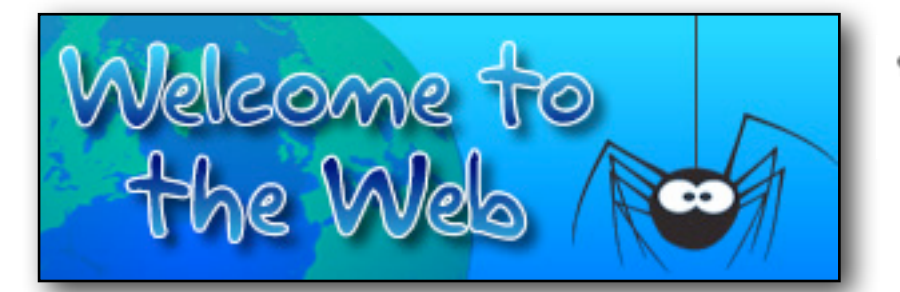

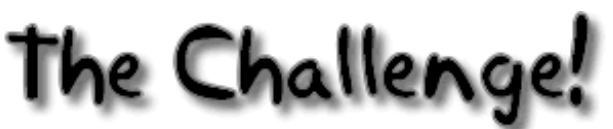

Evidence Sheet

Complete the table below by as you explore the Webberfield Evidence Bank, by adding ticks or crosses to each box.

For example, if Mark Warner owned a dog (which he does) you would tick the box with the star in (because it is in Mark Warner's row and in the "Owns a dog" column).

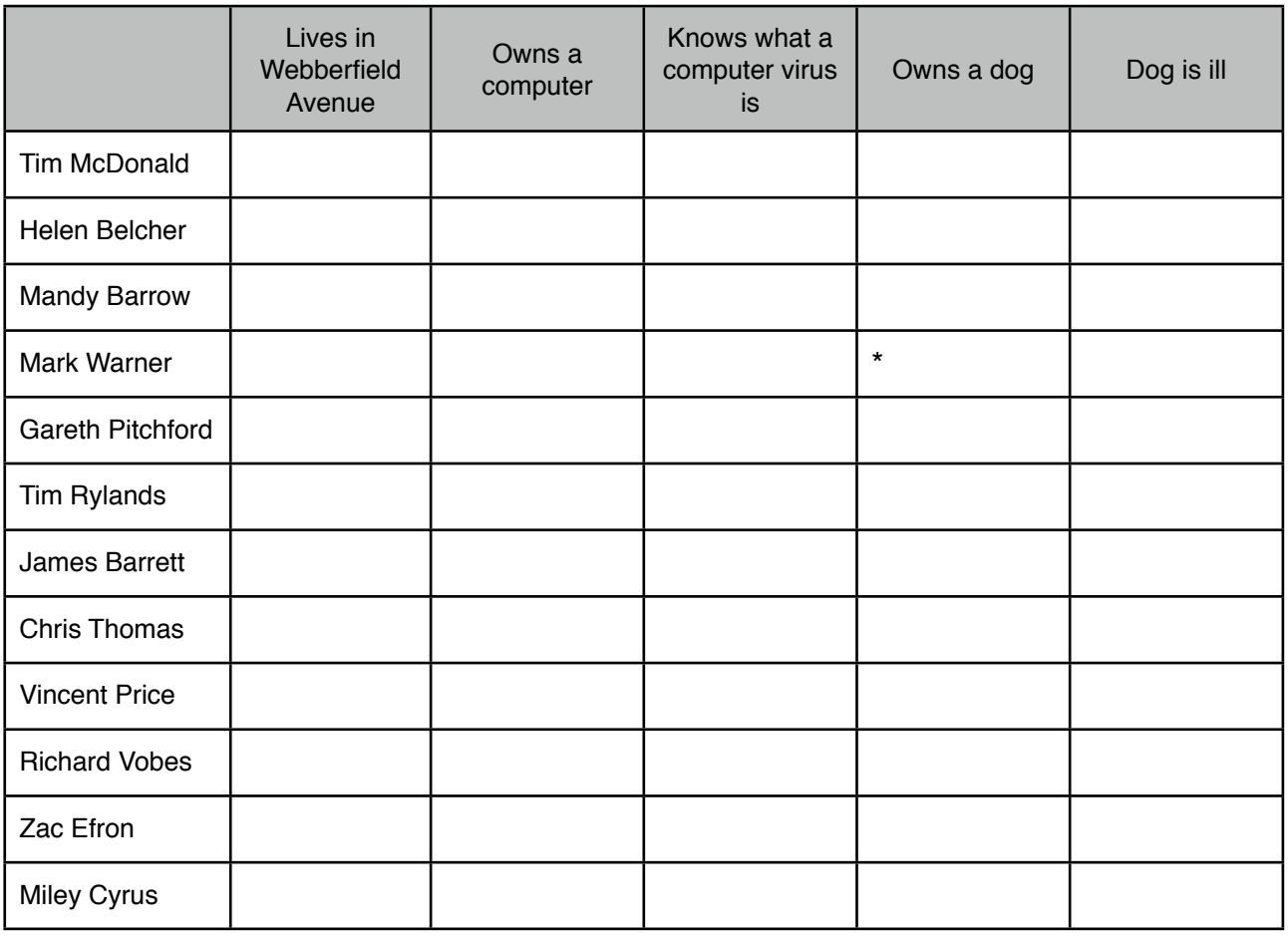

*The suspects should only have ticks in their row!*

Use the space below (and on the back of the page) to write down any other useful notes.